#### **"Python - Programación"**

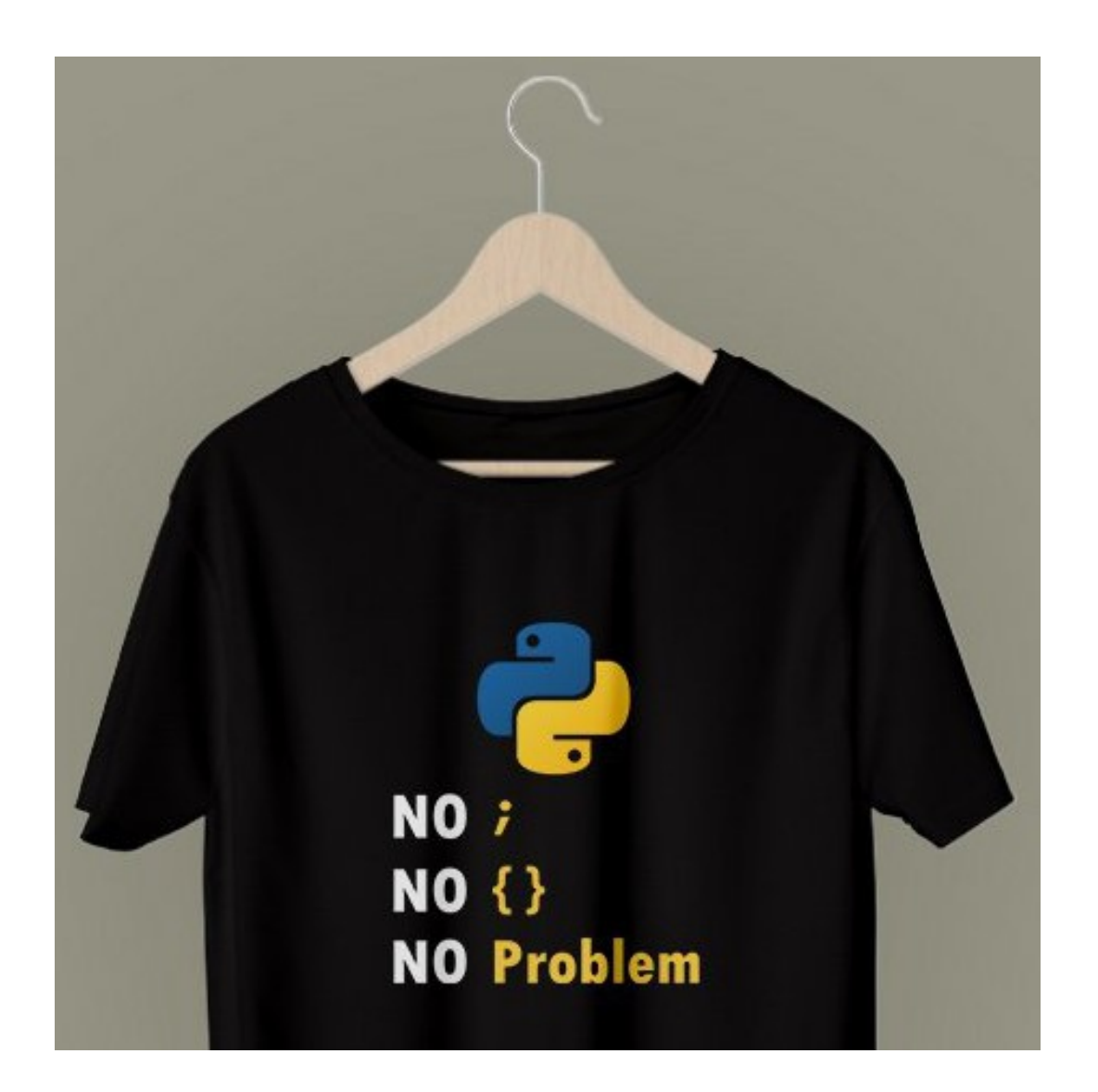

Rogelio Ferreira Escutia

Programación

## Python - Versión

#### **Para ver la versión instalada (en consola):**

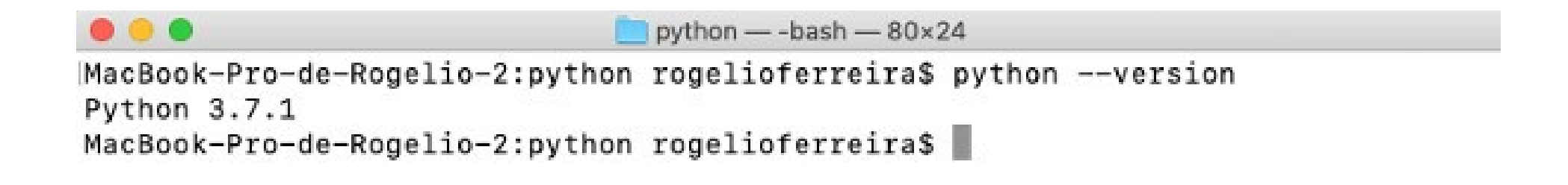

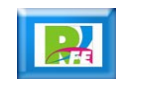

## Python - Intérprete

**Para entrar al intérprete de Python (en consola):**

```
python - python - 80\times24
\bullet \bullet \bulletMacBook-Pro-de-Rogelio-2:python rogelioferreira$ python
Python 3.7.1 (default, Dec 14 2018, 13:28:58)
[Clang 4.0.1 (tags/RELEASE 401/final)] :: Anaconda, Inc. on darwin
Type "help", "copyright", "credits" or "license" for more information.
>> 2+24
\rightarrow
```
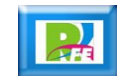

## Python – Intérprete (Ayuda)

#### **Para entrar a la ayuda en el intérprete de Python (en consola):**

 $\Rightarrow$  help()

Welcome to Python 3.7's help utility!

If this is your first time using Python, you should definitely check out the tutorial on the Internet at https://docs.python.org/3.7/tutorial/.

Enter the name of any module, keyword, or topic to get help on writing Python programs and using Python modules. To quit this help utility and return to the interpreter, just type "quit".

To get a list of available modules, keywords, symbols, or topics, type "modules", "keywords", "symbols", or "topics". Each module also comes with a one-line summary of what it does; to list the modules whose name or summary contain a given string such as "spam", type "modules spam".

help> keywords

Here is a list of the Python keywords. Enter any keyword to get more help.

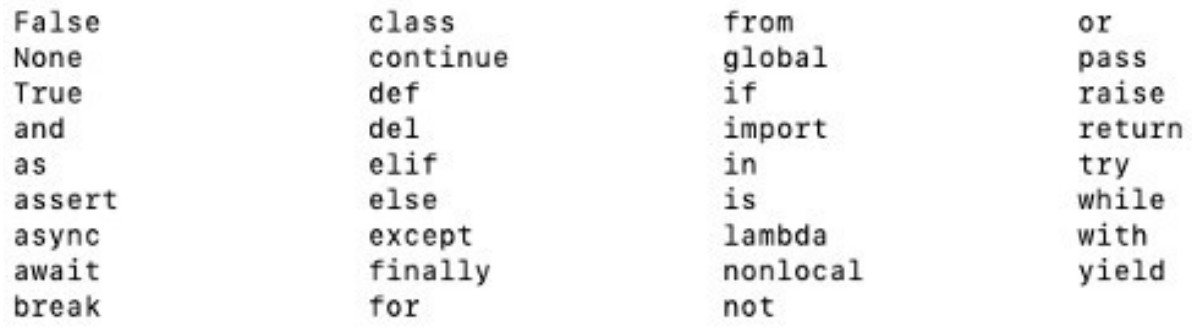

**5**

## Python – Hola Mundo (consola)

**> nano hola.py**

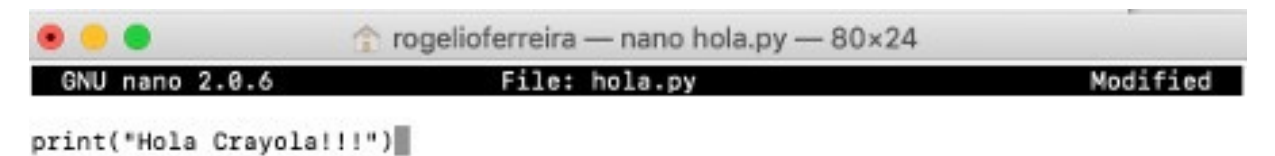

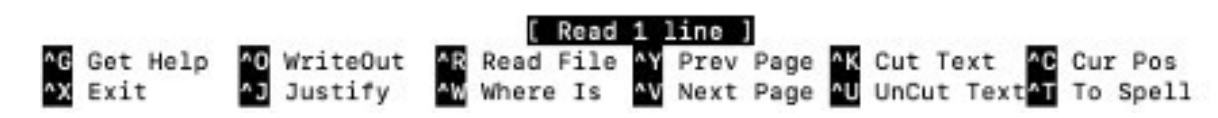

**> python hola.py**

**Hola Crayola!!!**

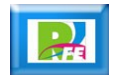

# Python – Hola mundo (con VSCode)

 **Abrir el archivo con el Visual Studio Code (previamente instalado)**

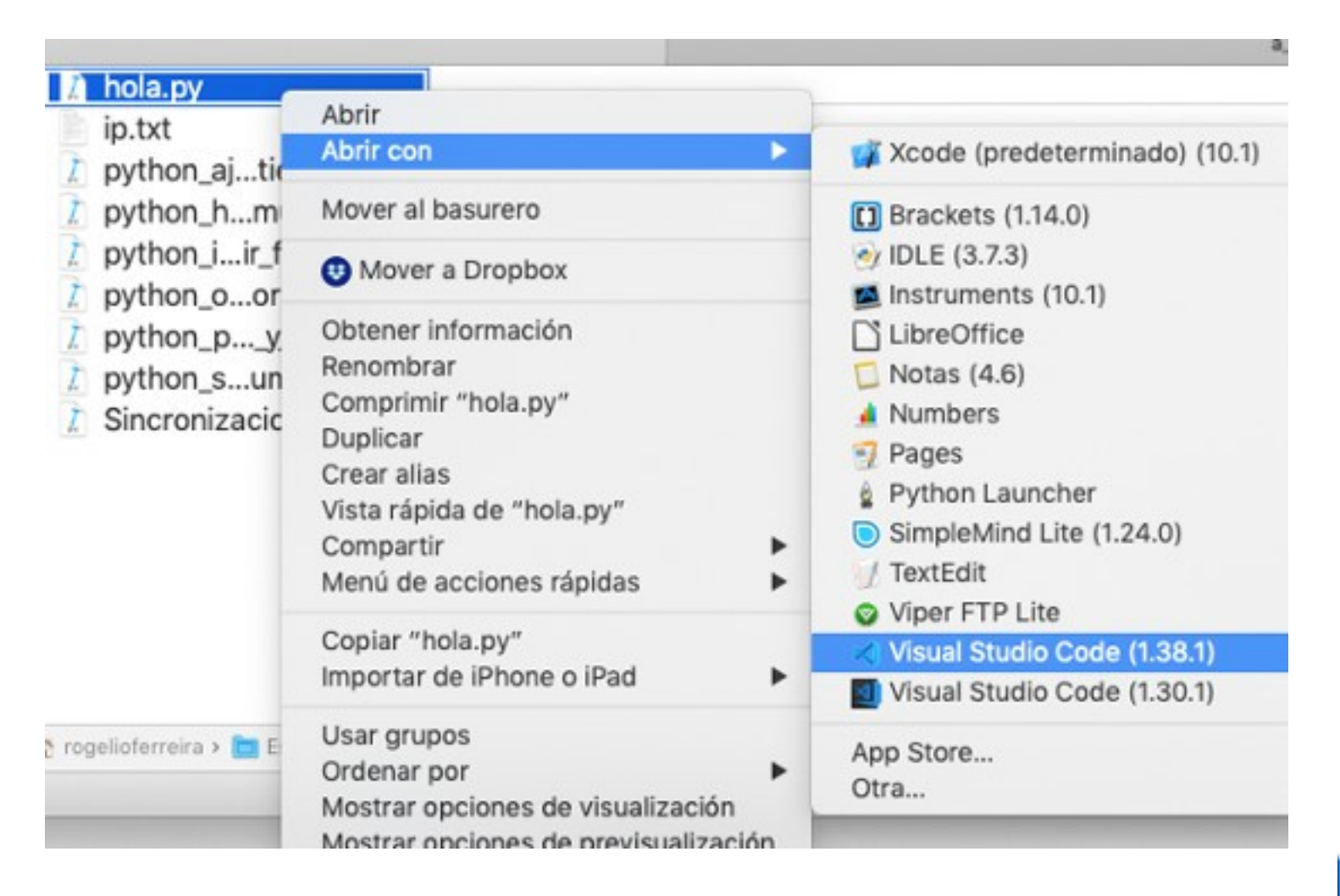

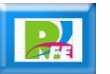

## Python – Hola mundo (con VSCode)

 **Abrir el archivo con el Visual Studio Code (previamente instalado) y correrlo en la consola:**

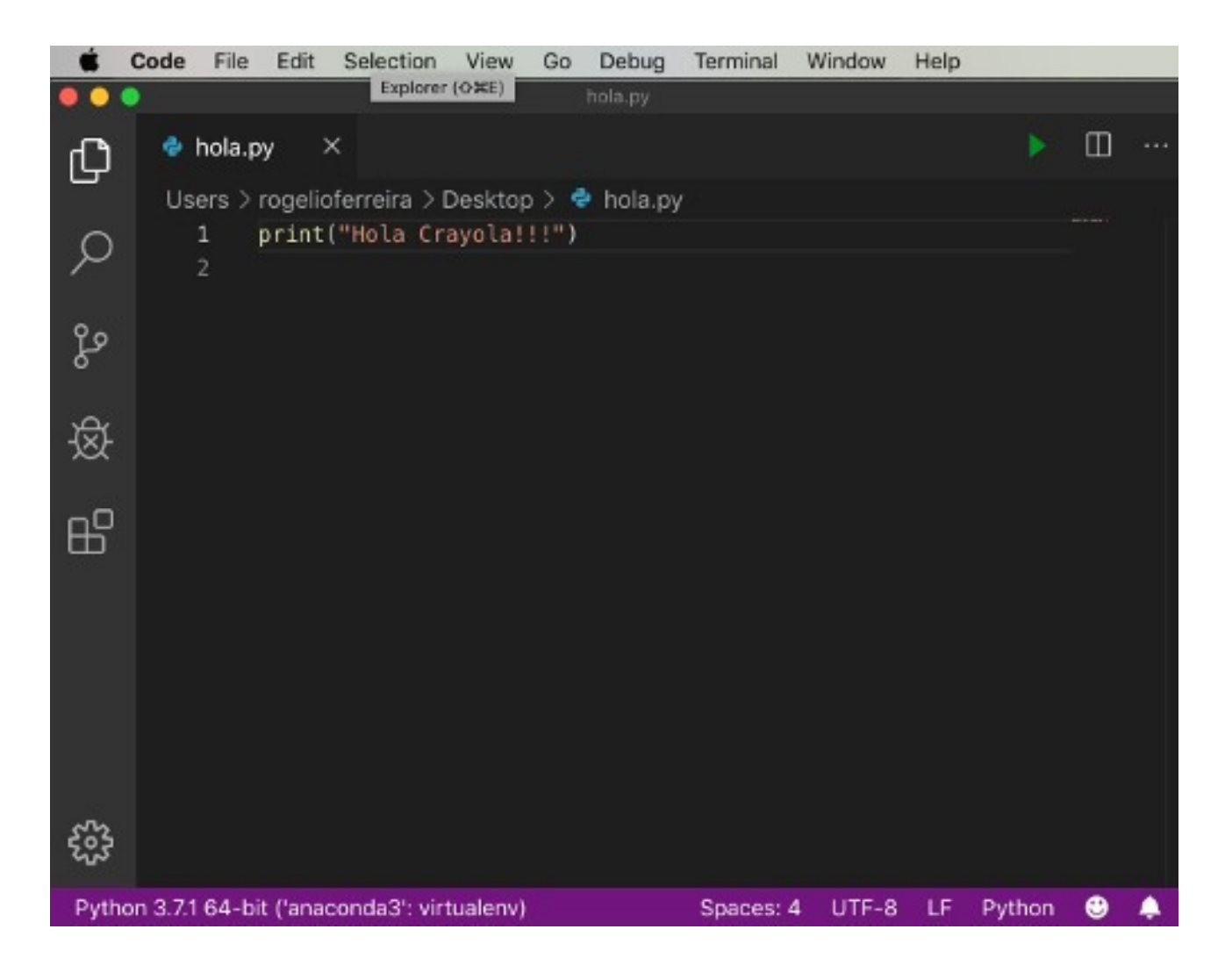

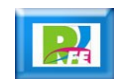

## Zen of Python

.

 **Es una lista de principios de diseño para el lenguaje Python:**

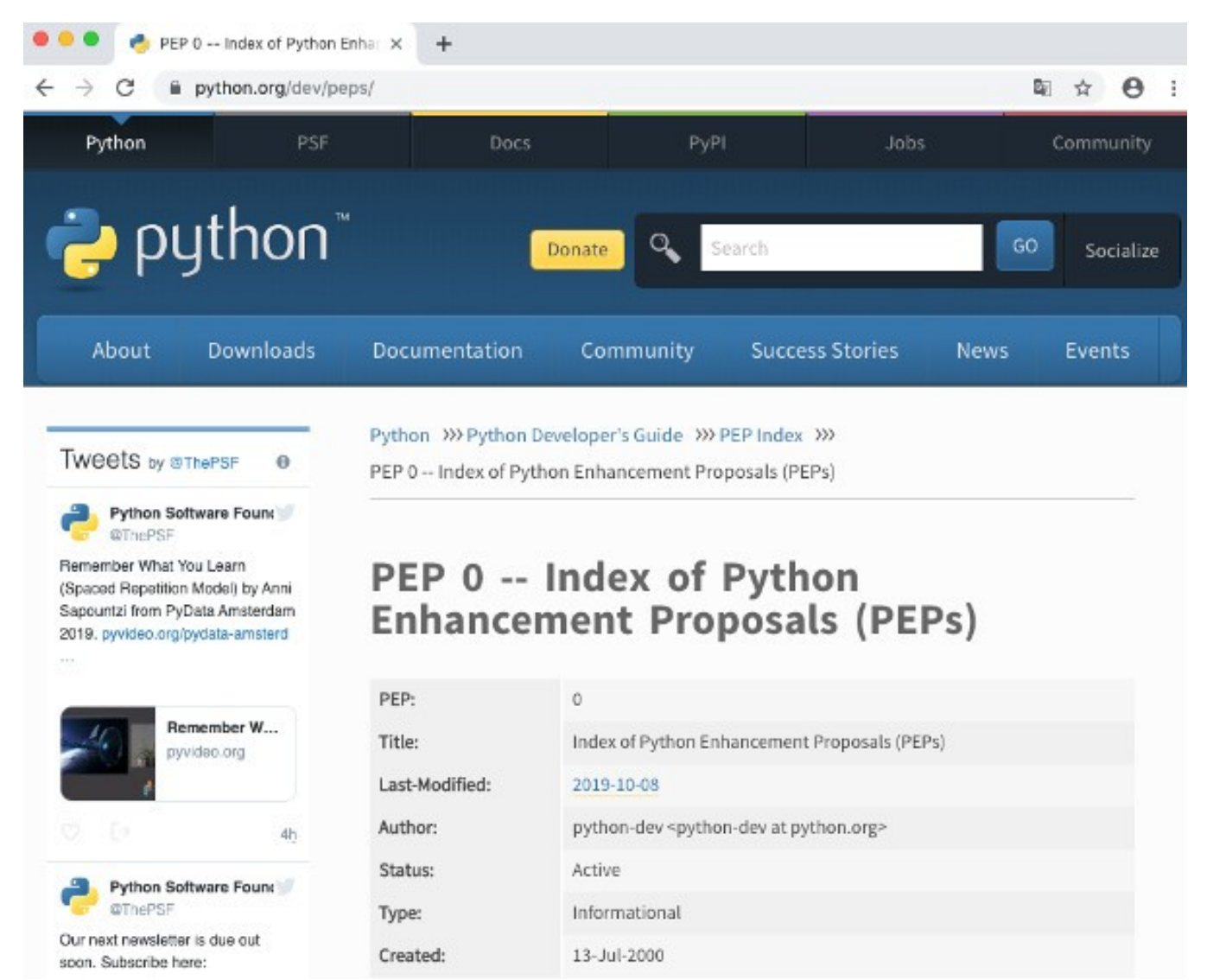

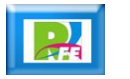

#### **The Zen of Python**

Beautiful is better than ugly. Explicit is better than implicit. Simple is better than complex. Complex is better than complicated. Flat is better than nested. Sparse is better than dense. Readability counts. Special cases aren't special enough to break the rules. Although practicality beats purity. Errors should never pass silently. Unless explicitly silenced. In the face of ambiguity, refuse the temptation to quess. There should be one-- and preferably only one --obvious way to do it. Although that way may not be obvious at first unless you're Dutch. Now is better than never. Although never is often better than \*right\* now. If the implementation is hard to explain, it's a bad idea. If the implementation is easy to explain, it may be a good idea. Namespaces are one honking great idea -- let's do more of those!

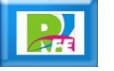

### **Comentarios**

.

**Para poner comentarios en nuestro código:**

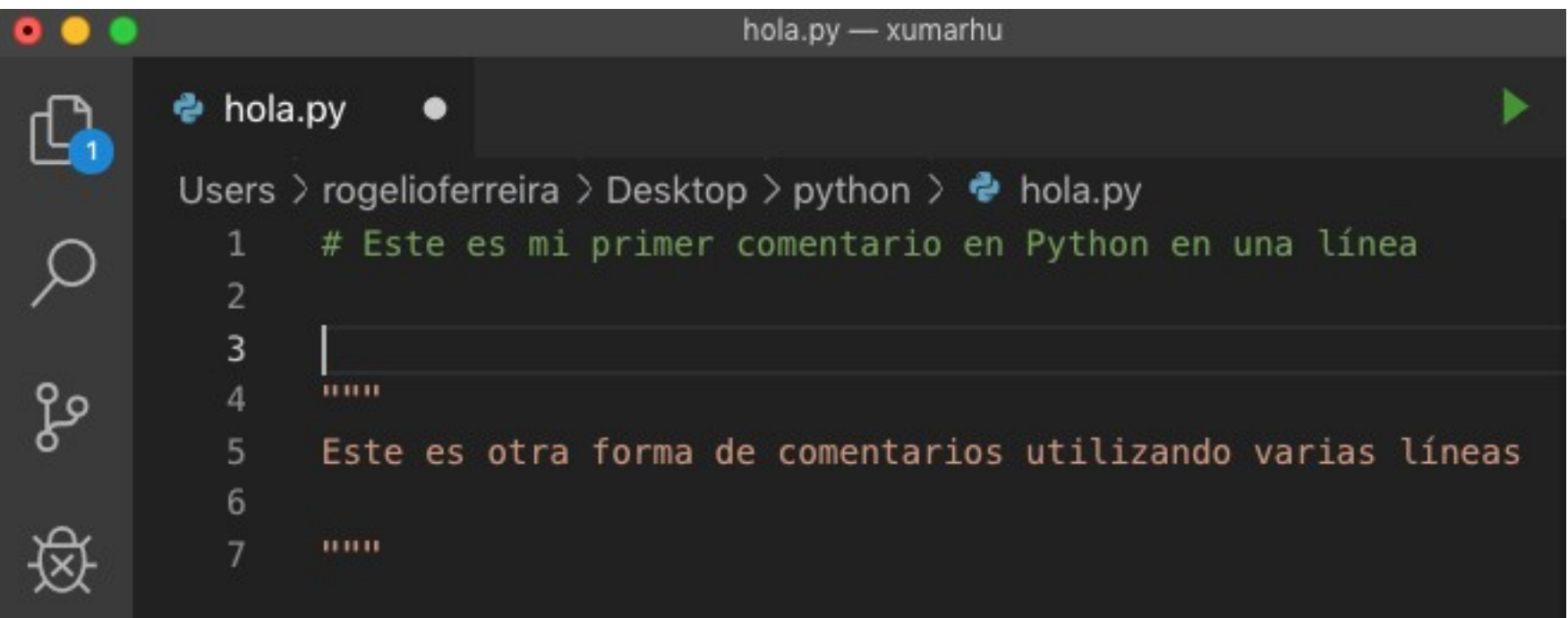

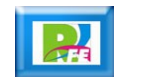

Tipos de Datos

# Enteros (int)

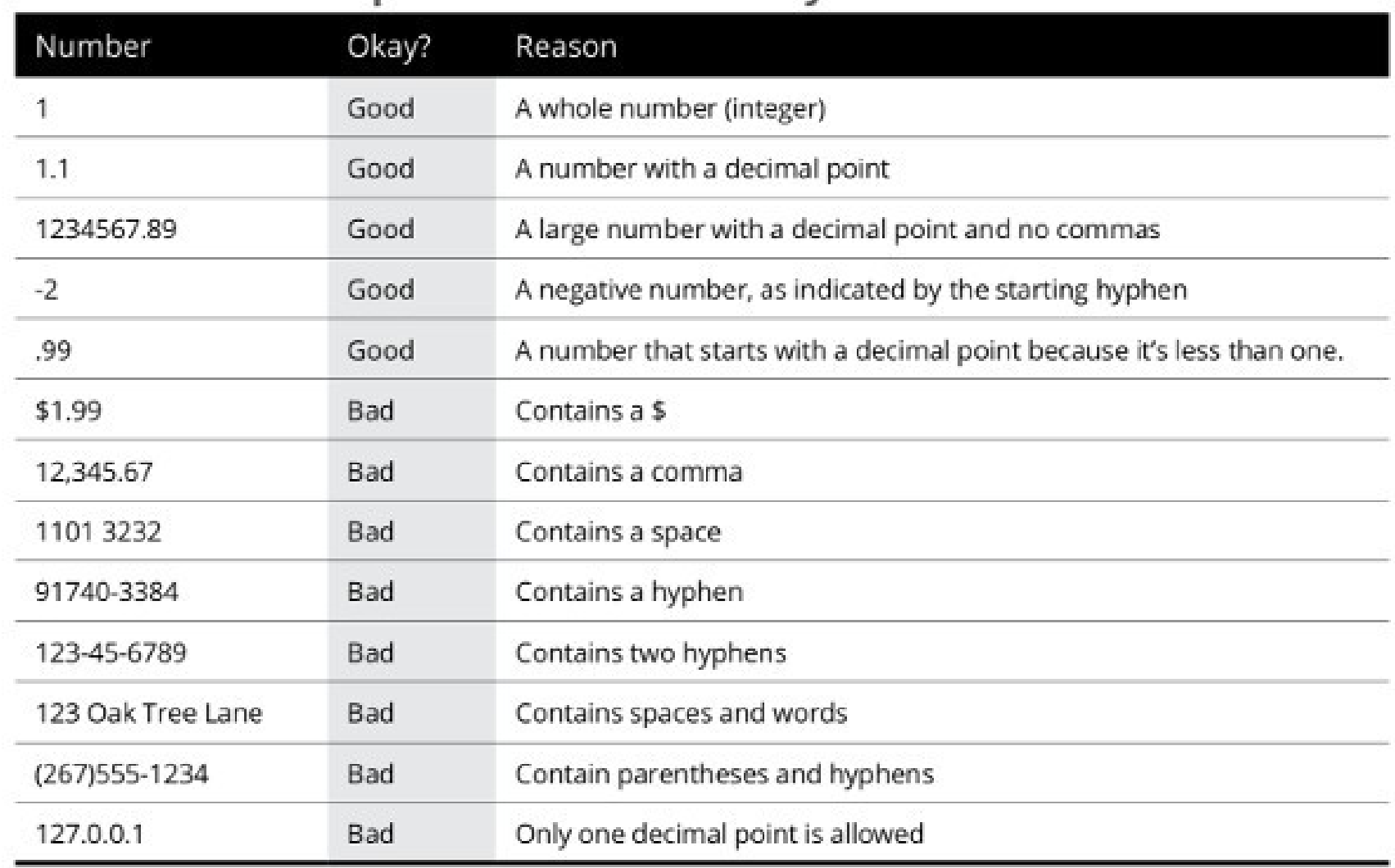

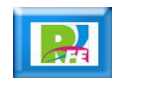

## Cadenas (strings)

"Hi there, I am a string" 'Hello world' "123 Oak Tree Lane"  $"$ (267) 555-1234" "18901-3384"

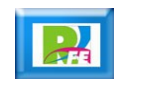

### Boleanas (boolean)

# $x = True$

#### $X = False$

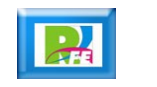

Operadores

## Operadores Aritméticos

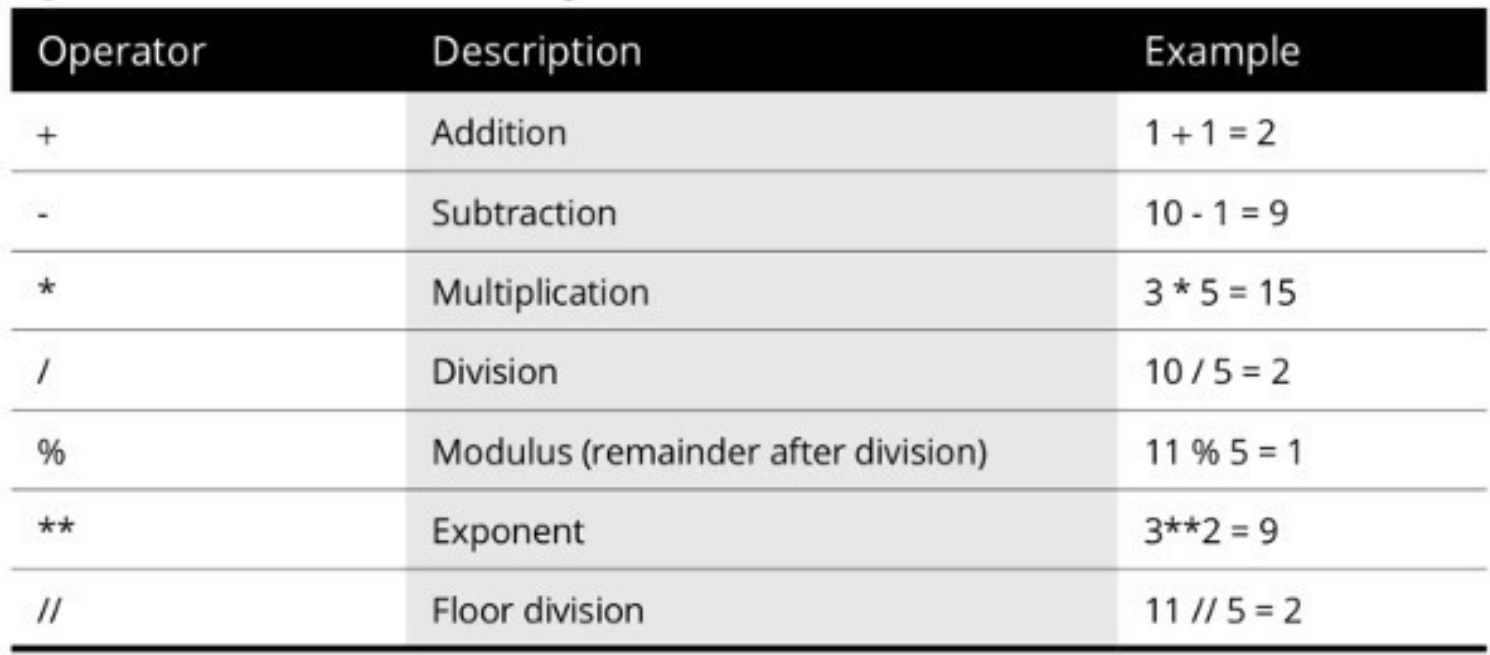

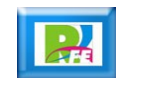

## Operadores de comparación

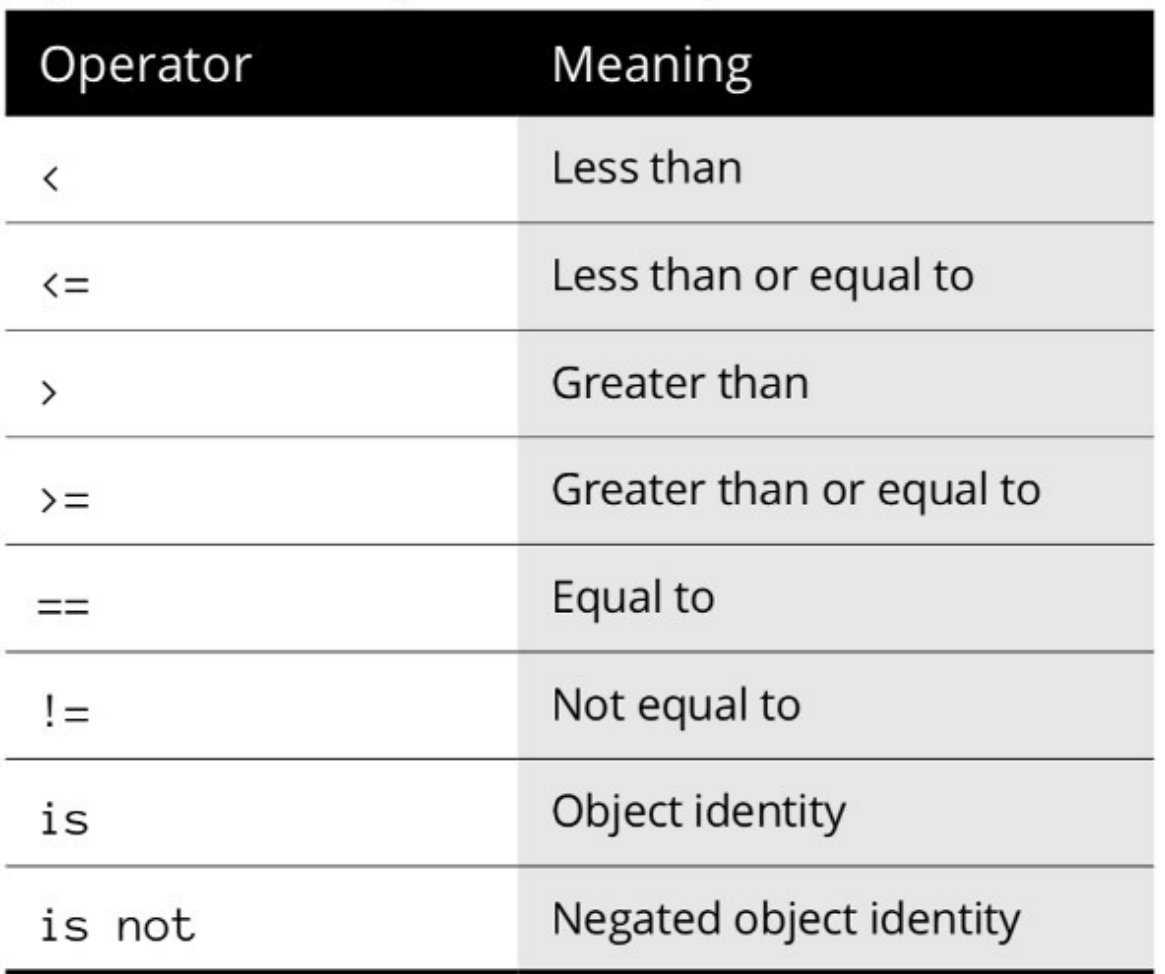

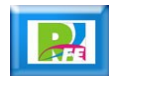

### Operadores Boleanos

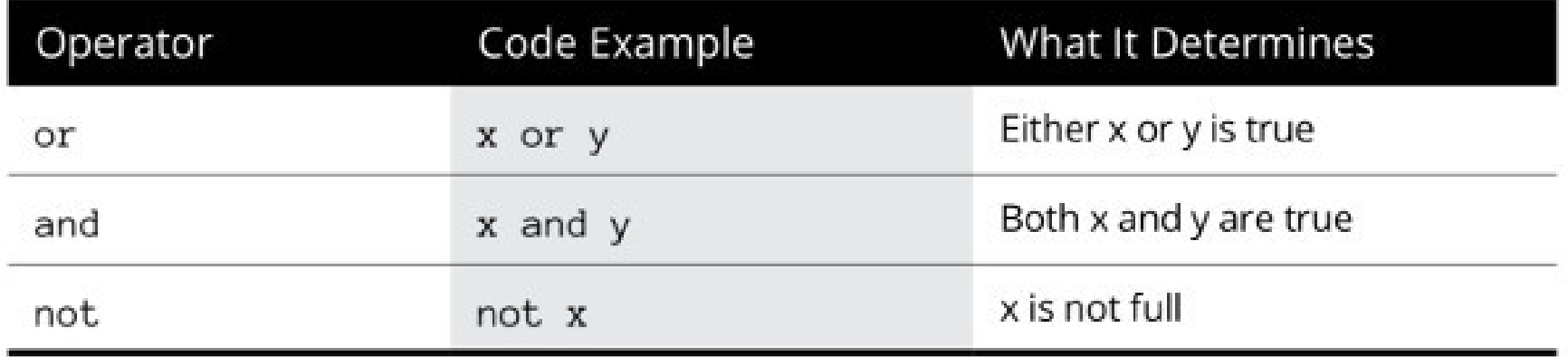

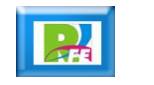

# Variables

## Asignación de valores a variables

#### variablename = value

$$
x = 10
$$

#### $user_name = "Alan"$

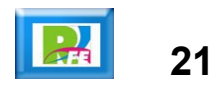

## Manejo de variables

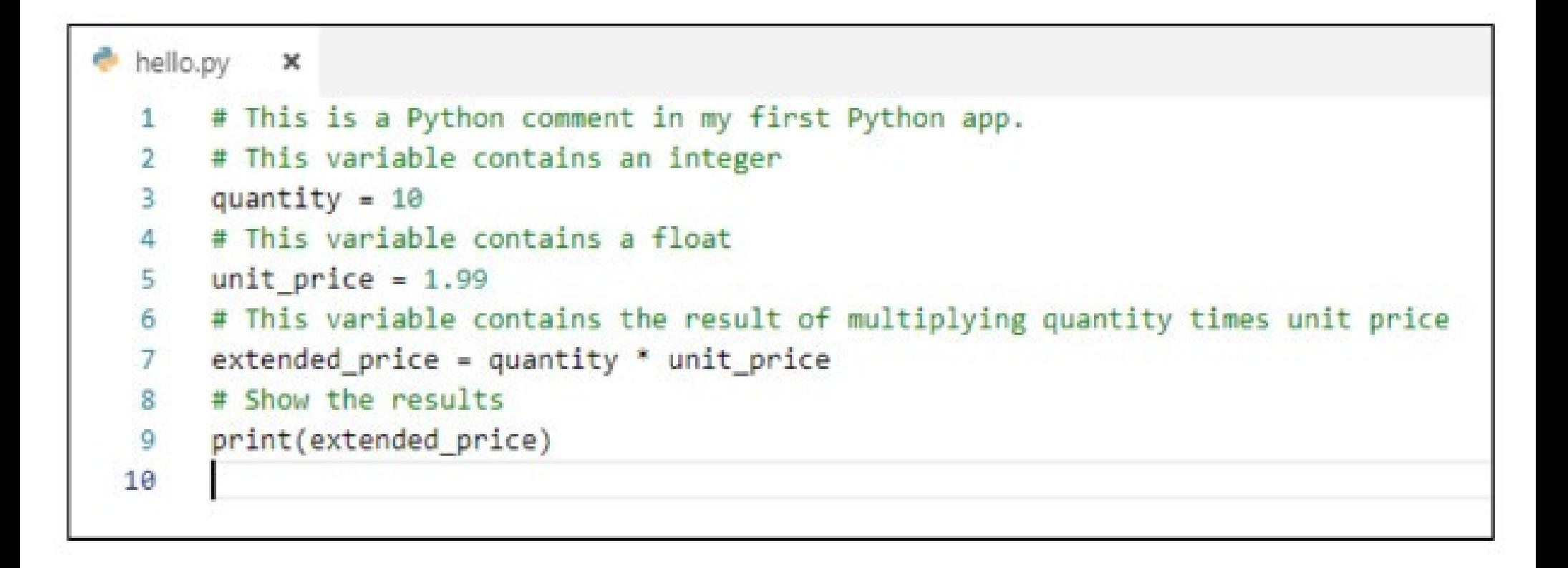

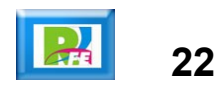

Funciones integradas

## Funciones integradas

**Python cuenta con algunas funciones ya integradas al lenguaje:**

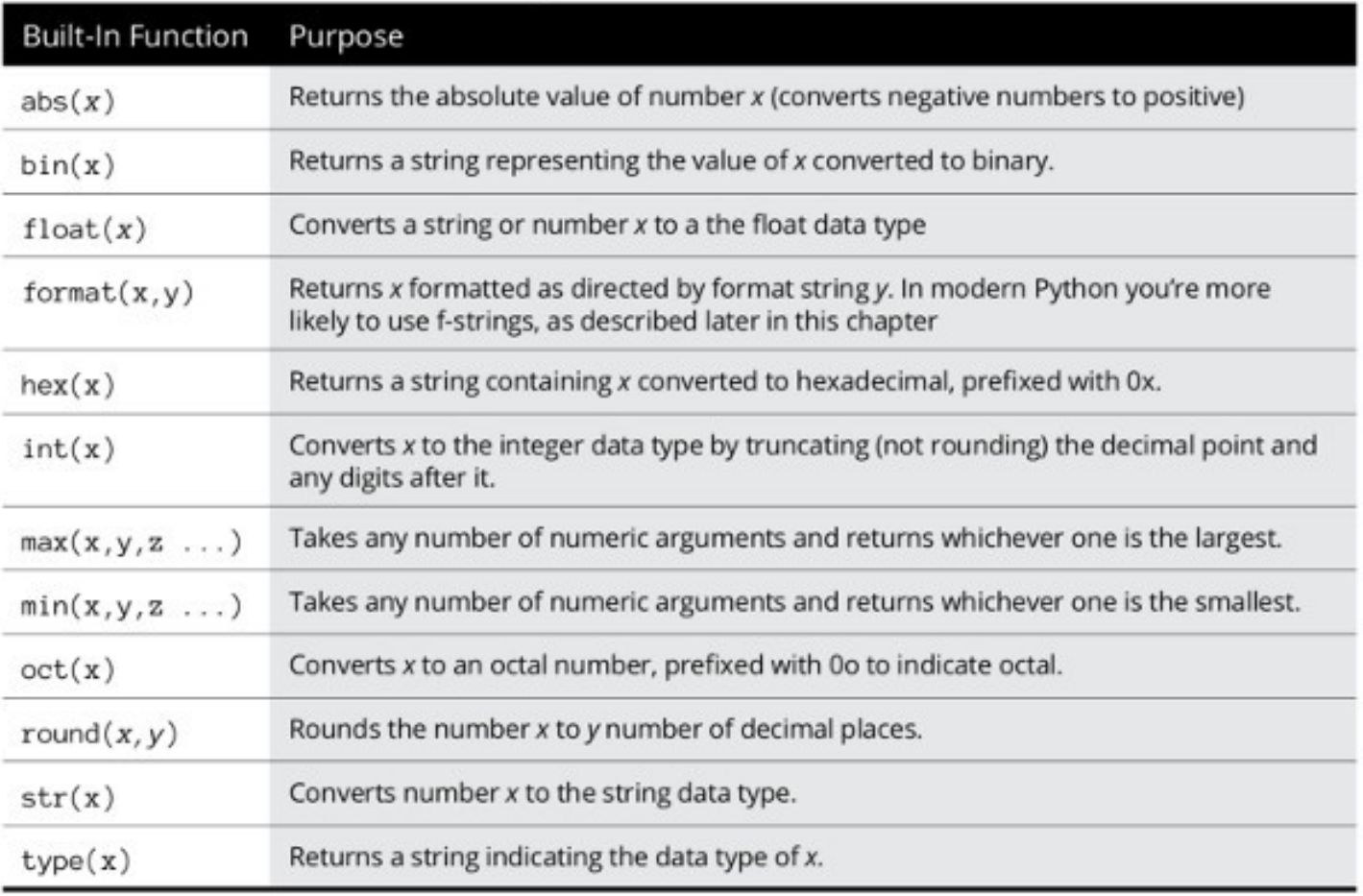

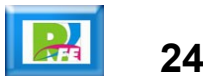

Toma de Decisiones

## Toma de decisiones (if)

 $num = 10$ if num  $> 0$ : print("Positive number") else: print("Negative number")

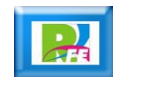

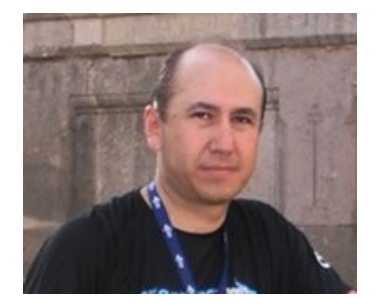

#### *Rogelio Ferreira Escutia*

*Instituto Tecnológico de Morelia Departamento de Sistemas y Computación*

- *Correo: rogelio@itmorelia.edu.mx rogeplus@gmail.com*
- *Página Web: http://sagitario.itmorelia.edu.mx/~rogelio/ http://www.xumarhu.net/*

*Twitter: http://twitter.com/rogeplus Facebook: http://www.facebook.com/groups/xumarhu.net/*